EzLog Crack For Windows 2022

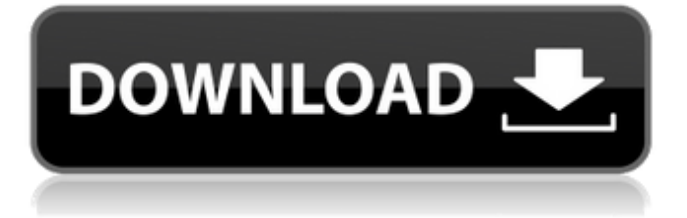

ezLog Cracked Accounts is a software application for Windows XP and Vista, developed by BioInnovations Ltd. The aim of ezLog is to provide your MRI data with dynamic, informative and readily understandable graphs that you can use to view and analyze your data. The ezLog application offers a real-time graph window which can display one, two or three parameters that can be easily selected by the user. Each graph uses a colour scheme to match the

parameter type and the software can be set up to display multiple graphs at the same time. A preview of the currently displayed graph allows you to examine the content of the graph in more detail. You can make your graph reviewable, too, which will prevent the graph from being reset by future graph changes. The graph window is maximized automatically and the rest of the screen is kept completely free for other purposes. Activate ezLog: 1) Download the Free ezLog Analysis software. 2) Start ezLog. Magnetom 70

Plus/Opus and Vivo software runs on any 64-bit Windows 7, 8, 8.1 or 10 computer (tested on Windows 10) or on Mac OS X 10.11 or later. Because of the pre-requisites for the application, the 70 Plus/Opus and Vivo software will only run on the MRI suite computer. It is not suitable for public use, however, and it is not intended for sale. Download the free version of Magnetom Opus software for Windows PC and MAC here: Download the free version of Magnetom Vivo software for Windows PC and MAC here:

Download the free version of Magnetom 70 Plus software for Windows PC and MAC here: How to install the free Opus software for Windows PC and MAC? 1) Download and install the free Opus software for Windows PC and Mac here:

**EzLog Incl Product Key Download 2022 [New]**

ezLog Product Key is a Windows software application that allows you to record the BOLD response fMRI. The application can be used for both local and remote brain recording: the data is stored locally

on the PC and can be subsequently uploaded to remote servers. The application works in three different modes: - Begin-Task: automatic initiation of the experiment after a sequence of events has been detected - Rest: record your resting state - Data: prepare an image and click/move the mouse to trigger the acquired data. PulseTraces is a software program for recording fMRI pulse sequence and is made specifically for researchers using the SPSS package for analysis. PulseTraces is able to run from the Windows Application or from

within SPSS. This is a free download and can be used for both social science and medical applications PulseTraces Description: PulseTraces is a software program for recording fMRI pulse sequences and is made specifically for researchers using the SPSS package for analysis. PulseTraces is able to run from the Windows Application or from within SPSS. The program comprises a collection of functions that allow researchers to record pulse sequences. Pulse sequences are comprised of a number of

shots, each shot being a series of pulses. Various functions can be performed on the pulse sequences to reorder them or to segment them in order to perform data analysis. Importantly, PulseTraces saves all the information (typically the T1 MR images in DICOM format) along with the pulse sequences. PulseTraces is able to record both the EPI and EGREG images. PulseTraces comprises three main windows: 1) Manual Record, 2) Audio and 3) Data Analysis. Qualtrics is a free web-based online survey application. It is completely

free and can be used for research purposes. Qualtrics Description: Qualtrics is a free web-based online survey application. It is completely free and can be used for research purposes. Also, Qualtrics offers a free, easy-to-use software application for organizing and analyzing survey data. You can export your collected data, perform statistical analysis and create presentations for reporting survey results to your colleagues. Qualtrics is available to use at no charge, and it is easy to export data and access a huge amount of resources to further your research. Qualtrics Screenshot: Qualtrics provides an easy-to-use survey application for collecting and 09e8f5149f

ezLog tracks MRI pulses using the Windows API Multimedia Timer. A Windows program (Windows Media Player, Windows Media Center) has a built in volume control that could be used to control the start and stop the recording. ezLog also allows you to set the stop time of the recording as well as the MRI pulse repetition frequency. ezLog automatically calculates the pulse repetition frequency during the recording. The active MRI session can be recorded in AVI (or

MP4, WMV, etc) format and saved to disk or e-mailed. ezLog has the ability to track arbitrary events by setting up a start and stop recording command on any desktop applications. Also, a FIT file with these settings can be generated. Many of the pulse sequence parameters are automatically detected and stored in a single data file for each pulse sequence. These pulse sequence specific data files have the extension '.' as opposed to '.fmt' which was used for pulse sequence independent data files. Innovative saving of data files to

specific folders based on pulse sequence name. Setting the pulse sequence specific recording start and stop times to a much higher resolution than the pulse repetition frequency (actually as high as you want). Saving the pulse sequence specific data files to specific folders or disk based on pulse sequence name. Volunteers were scanned using MRI pulse sequences where fMRI was applied. Pregnant volunteers and volunteers with medical implants were excluded from the study, but for this portion of the study, these were the criteria

used to exclude people from further analysis. As a result, 48 subjects were excluded, and 97 subjects were included in the final analysis. Statistics The fMRI data was analyzed with SPM2. Statistical maps from group level analysis were threshold at p10 voxels, to determine peak areas of activation. We also report  $p0.32$ ) from the entire region of activation. Results fMRI analysis Analysing the fMRI data resulted in a large number of activation clusters at various locations throughout the brain. A region of interest analysis focusing

on the processing of appetitive tactile stimulations in the somatosensory cortex was done to further explore the data. The activated cluster after tactile stimulations

**What's New in the EzLog?**

ezLog software is a simple and easyto-use recording software that allows you to synchronize pulsescanning sequences and other MRI studies to a PC's real-time clock. The software works on all Windows versions and it will work on all PC's without additional drivers (see list

below). It will also work with any... The ResultCode software is specifically designed for the NAPSIR-1112 silicon sensors. As these are the most commonly used sensors in the NIR300 cameras, it is important to have this software installed on the PC. This software will allow you to display data and have it recorded, and it will also allow you to convert to string. ResultCode Description: ResultCode software is designed to help users deal with the collected data. It will allow users to save data as a text file to their computer

and... NeuroComm is our proprietary software developed by NeuroDreamSoft specifically to record pulse-fMRI studies. This software is designed specifically to allow pulses to be recorded during extended fMRI runs. When used together with our fMRB system, NeuroComm provides the user with maximum efficiency. Using the software is extremely simple - all you need is a USB scanner. NeuroComm Description: NeuroComm software will help you record pulse-fMRI... The Close Lab environment was developed to

record high quality EEGs and magnetoencephalographs. The software provides automated Donders and monocular stimulation for basic visual and optokinetic testing. The Close Lab consists of the following software packages: - B. Close Lab Software (BCLES) - ProCeph MEG Manager (PMM) - Ceph EEG Manager (CEEM) - Ceph EEG Normalization Software (CNEF) - Visual Display Manager (VOD) - Visual Display...Q: Apache path relative to webroot issue I'm having a bit of trouble with apache on a shared host. I'm

not sure what the problem is but I can't get it to work at all. When I try to access a symlink I set up, I get a 404. I can get my symlinks to work by adjusting the path to point to the root of the directory they are in. Is there a way to adjust this from within the symlinks? I have access to a CPanel if that helps. A:

Xbox 360 (SDK) (Windows 7/8.1) Windows 7/8.1 (SDK) App to be used: Unity (SDK) Source SDK 3.8.2 Build Player: PlayStation 4 Windows PC Controller / DualShock (PS3 controller) Download is here: BattleHack Join the Test Server: Please be warned that this is a closed beta test. It

## Related links:

[https://mytown247.com/wp-content/uploads/2022/06/FileMetadata\\_NET\\_Crack\\_\\_.pdf](https://mytown247.com/wp-content/uploads/2022/06/FileMetadata_NET_Crack__.pdf)

<https://savosh.com/aircast-13846-pc-windows-latest-2022/>

- <https://atlasgoldjewellery.com/2022/06/08/forex-expert-advisor-generator-free-license-key-pc-windows-updated-2022/>
- <https://gabonbiota.org/portal/checklists/checklist.php?clid=5059>
- <http://pepsistars.com/hp-veer-unlocker-crack-with-product-key-download/>

<http://weedcottage.online/?p=75256>

- [https://workuccino.com/wp-content/uploads/2022/06/Process\\_logger.pdf](https://workuccino.com/wp-content/uploads/2022/06/Process_logger.pdf)
- <https://buycoffeemugs.com/ultimate-radio-for-firefox-crack-patch-with-serial-key/>

[https://abckidsclub.pl/wp-content/uploads/2022/06/Bingo\\_Caller\\_Incl\\_Product\\_Key\\_Free.pdf](https://abckidsclub.pl/wp-content/uploads/2022/06/Bingo_Caller_Incl_Product_Key_Free.pdf)

[https://veronacquisti.it/wp-content/uploads/2022/06/ALTools\\_Christmas\\_Desktop\\_Wallpapers.pdf](https://veronacquisti.it/wp-content/uploads/2022/06/ALTools_Christmas_Desktop_Wallpapers.pdf)

<http://pearlhmmph.com/2022/06/regfromapp-2-2-15-355-crack-2022-latest/>

- [https://startclube.net/upload/files/2022/06/P7x4lCuc6vd3BTZWPsOe\\_08\\_471c55bb6bd7b924675482217b4de907\\_file.pdf](https://startclube.net/upload/files/2022/06/P7x4lCuc6vd3BTZWPsOe_08_471c55bb6bd7b924675482217b4de907_file.pdf) <https://www.madreandiscovery.org/fauna/checklists/checklist.php?clid=14874> <https://pteridoportal.org/portal/checklists/checklist.php?clid=9839> <https://www.soroherbaria.org/portal/checklists/checklist.php?clid=71979>
- [https://cosplaygoals.com/upload/files/2022/06/dCIB1U6FkheaLszOC9X8\\_08\\_4bd8ac658af912bc9344cb0218529f13\\_file.pdf](https://cosplaygoals.com/upload/files/2022/06/dCIB1U6FkheaLszOC9X8_08_4bd8ac658af912bc9344cb0218529f13_file.pdf) <http://www.ecelticseo.com/?p=4437>

<https://neherbaria.org/portal/checklists/checklist.php?clid=14772>

<https://festivaldelamor.org/psqlodbc-crack-free-registration-code/>

<https://www.kalybre.com/wp-content/uploads/2022/06/moinval.pdf>